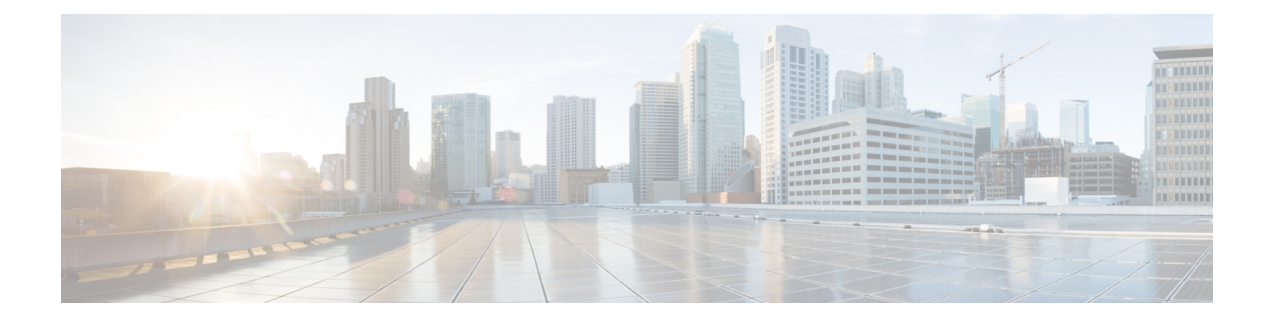

# **Normalizer Inspector**

- [Normalizer](#page-0-0) Inspector Overview, on page 1
- Normalizer Inspector [Parameters,](#page-1-0) on page 2
- [Normalizer](#page-5-0) Inspector Rules, on page 6
- [Normalizer](#page-6-0) Inspector Intrusion Rule Options, on page 7

# <span id="page-0-0"></span>**Normalizer Inspector Overview**

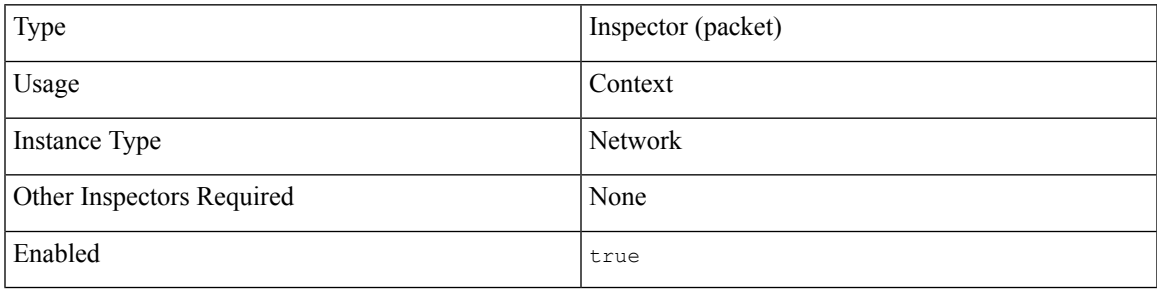

The normalizer inspector detects and removes protocol anomalies in packets. The normalizer inspector can minimize the chances of attackers creating packets to evade detection in inline deployments.

Before your send traffic from your network, you must deploy relevant configurations to managed devices using routed, switched, or transparent interfaces, or inline interface pairs. **Note**

You can specify the normalization of any combination of IPv4, IPv6, ICMPv4, ICMPv6, and TCP protocols in packets. The normalizer inspector conducts per-packet normalizations and handles most normalizations. The stream tcp inspector handles TCP state-related packet and stream normalizations, including TCP payload normalization.

Inline normalization takes place immediately after decoding and before processing by other inspectors. Normalization proceeds from the inner to outer packet layers.

The normalizer inspector does not generate events. The normalizer inspector prepares packets for use by other inspectors and in inline deployments. The inspector helps ensure that the packets the system processes are the same as the packets received by the hosts on your network.

# <span id="page-1-0"></span>**Normalizer Inspector Parameters**

Locate the normalizer scope in your configuration to set the normalizer inspector parameters.

# **ip6**

Clears the Reserved flag in IPv6 traffic.

**Type:** boolean

**Valid values:** true, false

**Default value:** false

#### **icmp4**

Clears the Reserved flag in ICMPv4 traffic.

**Type:** boolean

**Valid values:** true, false

**Default value:** false

### **icmp6**

Clears the Reserved flag in ICMPv6 traffic.

**Type:** boolean

**Valid values:** true, false

**Default value:** false

#### **ip4.base**

Clears the single-bit Reserved subfield of the IPv4 Flags header field as well as parameter padding. Fixes urgent pointer/flag issues. We recommend that you enable ip4.base.

**Type:** boolean

**Valid values:** true, false

**Default value:** false

### **ip4.df**

Clears the single-bit Don't Fragment subfield of the IPv4 Flags header field. Enable ip4.df to allow a downstream router to fragment packets instead of dropping them. The ip4. df parameter can prevent evasions which create packets to be dropped.

**Type:** boolean

**Valid values:** true, false

**Default value:** false

#### **ip4.rf**

Clears the Reserved bits on incoming packets.

**Type:** boolean

**Valid values:** true, false

**Default value:** false

### **ip4.tos**

Clears the one byte Differentiated Services field, formerly known as Type of Service.

**Type:** boolean

**Valid values:** true, false

**Default value:** false

### **ip4.trim**

Truncates packets with excess payload to the datagram length specified in the IP header plus the Layer 2 (for example, Ethernet) header, but does not truncate below the minimum frame length.

**Type:** boolean

**Valid values:** true, false

**Default value:** false

#### **tcp.base**

Clears the single-bit Reserved subfield of the TCP header as well as option padding bytes. Fixes urgent pointer or flag issues.

**Type:** boolean

**Valid values:** true, false

# **Default value:** false

#### **tcp.block**

Specfies whether to drop packets during TCP normalization.

When enabled, Snort blocks anomalous TCP packets that, if normalized, would be invalid and likely would be blocked by the receiving host. For example, Snort blocks any SYN packet transmitted subsequent to an established session.

Snort drops any packet that matches any of the following TCP stream inspector rules, regardless of whether the rules are enabled:

- $129.1$
- 129:3
- 129:4
- 129:6
- 129:8
- 129:11
- 129:14 through 129:19

**Type:** boolean

**Valid values:** true, false

**Default value:** false

#### **tcp.ecn**

Enables per-packet or per-stream normalization of Explicit Congestion Notification (ECN) flags.

- Specify packet to clear ECN flags on a per-packet basis regardless of negotiation.
- Specify stream to clear ECN flags on a per-stream basis if ECN use was not negotiated. If you specify stream, you must enable tcp. require 3whs in the TCP stream inspector for normalization to take place.
- Specify  $\circ$  f f to disable the tcp.ecn parameter.

#### **Type:** enum

**Valid values:** off, packet, stream

# **Default value:** off

#### **tcp.ips**

Enables normalization of the TCP Data field to ensure consistency in retransmitted data. Any segment that cannot be properly reassembled is dropped.

**Type:** boolean

**Valid values:** true, false

**Default value:** true

#### **tcp.opts**

Specifies whether to normalize specific TCP options which you allow in traffic. Snort does not normalize options that you explicitly allow. Snort normalizes options that you do not explicitly allow.

Snort always allows the following TCP options because they are commonly used for optimal TCP performance:

- Maximum Segment Size (MSS)
- Window Scale
- Time Stamp TCP

Snort does not automatically allow other less commonly used options.

When tcp.opts is enabled, TCP traffic normalizations include the following:

- Sets all option bytes to No Operation (TCP Option 1), except for MSS, Window Scale, Time Stamp, and any explicitly allowed options.
- Sets the Time Stamp octets to No Operation if Time Stamp is present but invalid, or valid but not negotiated.

Ш

- Blocks the packet if Time Stamp is negotiated but not present
- Clears the Time Stamp Echo Reply (TSecr) option field if the Acknowledgment (ACK) control bit is not set.
- Sets the MSS and Window Scale options to No Operation (TCP Option 1) if the SYN control bit is not set.

#### **Type:** boolean

**Valid values:** true, false

**Default value:** false

#### **tcp.pad**

Clears any option padding bytes.

**Type:** boolean

**Valid values:** true, false

**Default value:** false

## **tcp.req\_pay**

Clears the TCP header Urgent Pointer field and the urgent (URG) control bit if there is no payload.

**Type:** boolean

**Valid values:** true, false

**Default value:** false

## **tcp.req\_urg**

Clears the 16-bit TCP header Urgent Pointer field if the TCP header urgent (URG) control bit is not set.

**Type:** boolean

**Valid values:** true, false

**Default value:** false

#### **tcp.req\_urp**

Clears the TCP header urgent (URG) control bit if the TCP header Urgent Pointer field is not set. **Type:** boolean

**Valid values:** true, false

**Default value:** false

# **tcp.resv**

Clears the Reserved bits in the TCP header.

**Type:** boolean

**Valid values:** true, false

# **Default value:** false

#### **tcp.trim\_mss**

Trims the TCP Data field to the Maximum Segment Size (MSS) if the payload is longer than MSS.

**Type:** boolean

**Valid values:** true, false

**Default value:** false

#### **tcp.trim\_rst**

Clears data from the RST packet.

**Type:** boolean

**Valid values:** true, false

**Default value:** false

#### **tcp.trim\_syn**

Removes data in TCP synchronization (SYN) packets.

**Type:** boolean

**Valid values:** true, false

**Default value:** false

#### **tcp.trim\_win**

Trims the TCP Data field to the size specified in the Window field.

**Type:** boolean

**Valid values:** true, false

**Default value:** false

# **tcp.urp**

Sets the two-byte TCP header *Urgent Pointer* field to the payload length if the pointer is greater than the payload length.

**Type:** boolean

**Valid values:** true, false

**Default value:** false

# <span id="page-5-0"></span>**Normalizer Inspector Rules**

The normalizer inspector does not have any associated rules.

# <span id="page-6-0"></span>**Normalizer Inspector Intrusion Rule Options**

The normalizer inspector does not have any intrusion rule options.

 $\mathbf I$ 

ı